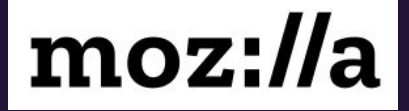

# **Detecting outages with telemetry**

Alessio Placitelli - @dexterp37

**June 16th - Internet Measurement Village 2020**

# **Italy, March 11th - 2020**

Tales from a mid-pandemic network outage

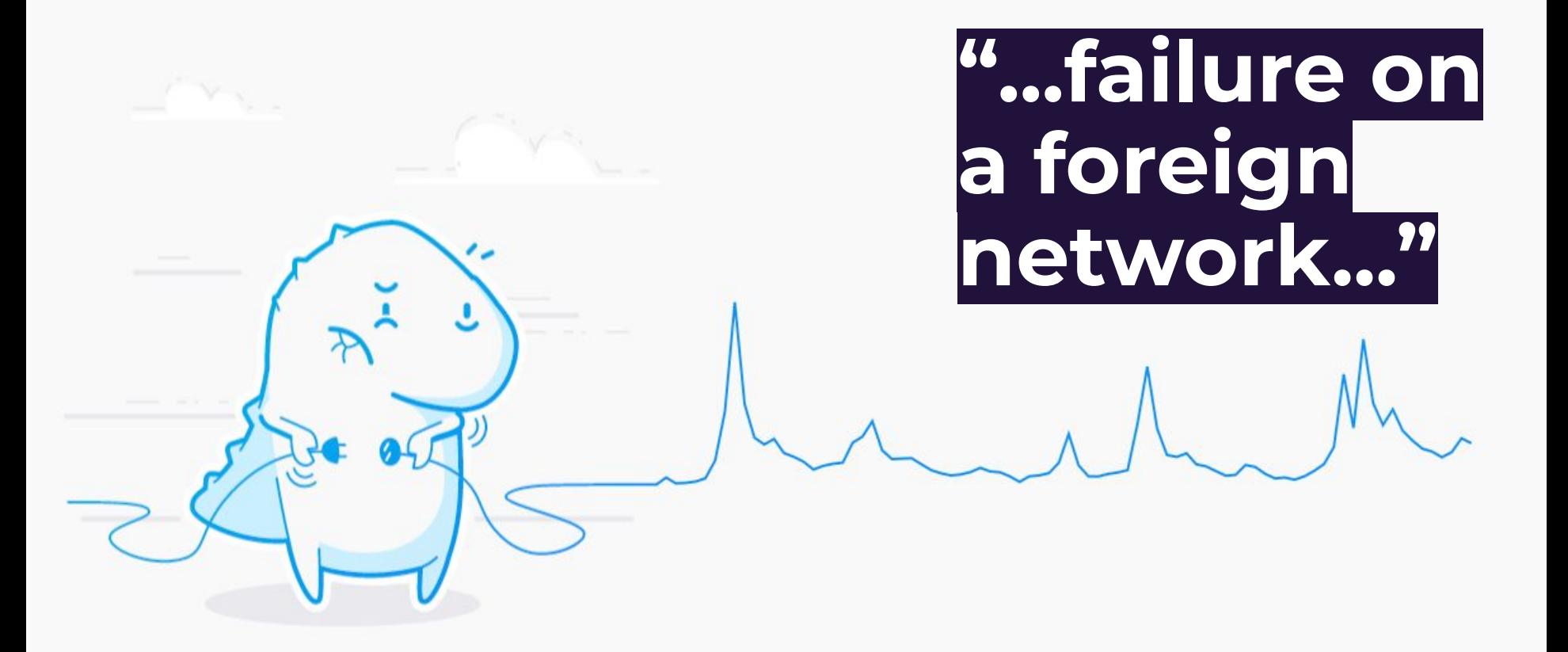

**Source**: "Sharing data on Italy's mid-pandemic internet outage" - **<https://mzl.la/italy-outage>**

#### **Network outage in Italy**

How many Firefox desktop users were affected by the mid-pandemic outage?

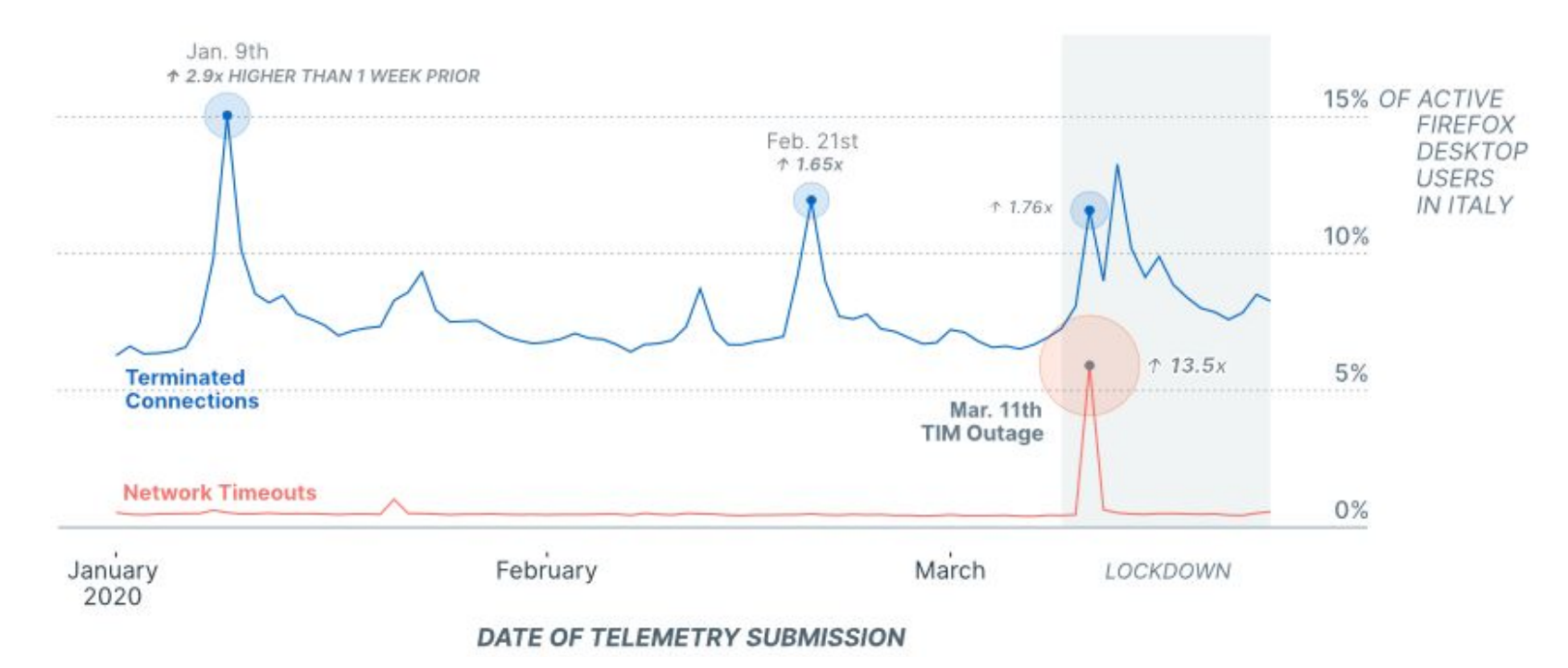

### **NOPE.**

#### These were for something completely different!

#### **"The internet is a global public resource that must remain open and accessible."**

#### **Mozilla Manifesto**

Principle 2 - https://www.mozilla.org/about/manifesto/

# **Key takeaways**

- 1. Our methodology is open
- 2. What happened in Italy on March 11th, 2020?
- 3. What showed up in Jammu & Kashmir in 2019?

#### **Telemetry**

A quick overview

- 1. Performance **metrics** for our products
- 2. Packaged in **pings** sent at controlled schedules
- 3. Following our **Lean Data Practices** (www.leandatapractices.com)

#### **Firefox telemetry**

How does it work?

- 1. Relevant metrics travel in the **main** and **health** pings.
- 2. Documentation for metrics and pings is publicly available.
- 3. **probes.telemetry.mozilla.org**

#### **The "main" ping**

Schedule and properties

- 1. Ideally sent **once per day** around local midnight.
- 2. Is the main transport for Firefox telemetry.
- 3. Includes DNS, SSL and TLS metrics...

#### **The "main" ping**

Interesting metrics

- 1. dns\_failed\_lookup\_time
- 2. dns\_lookup\_time
- 3. ssl\_cert\_verification\_errors
- 4. http\_page\_tls\_handshake

5. ...

#### **The "health" ping**

Schedule and properties

- 1. Telemetry health about... telemetry.
- 2. Extremely small (~800 bytes).
- 3. Collected **at most** once per hour in case of problems.
- 4. Includes the reason why the HTTPS upload failed.

# **Our open methodology**

From raw data to pretty graphs

#### **Throw away that IP address!**

Right after matching the IP with a country lookup, at ingestion!

[https://github.com/mozilla/gcp-ingestion/blob/fbfb5d28490a17d4](https://github.com/mozilla/gcp-ingestion/blob/fbfb5d28490a17d43329b44a1a8259bbcc0d7b20/ingestion-beam/src/main/java/com/mozilla/telemetry/Decoder.java#L64-L69) [3329b44a1a8259bbcc0d7b20/ingestion-beam/src/main/java/com/](https://github.com/mozilla/gcp-ingestion/blob/fbfb5d28490a17d43329b44a1a8259bbcc0d7b20/ingestion-beam/src/main/java/com/mozilla/telemetry/Decoder.java#L64-L69) mozilla/telemetry/Decoder.java#L64-L69

#### **Cleanup: remove "inactive" sessions**

Not all the "main" pings are representative.

"Who can even open 100 websites in 1 second?"

#### **Aggregation: step 1 - geographical**

Group the data by Country.

Drop the data for Countries with too few samples.

#### **Aggregation: step 2 - counting things!**

Count how many sessions reported a metric, within the given timeframe.

Example: how many sessions had **DNS\_LOOKUP\_TIME**?

#### **Aggregation: step 3 - create timing profiles**

Combine the user-reported time distributions in a single distribution, for a given timeframe.

Example: what's the shape of **DNS\_LOOKUP\_TIME** in Italy, today?

#### **Investigation: look for anomalies in the data**

How do certain measures compare against a baseline?

Were there anomalous spikes, surges, holes in the time series?

# **Jammu & Kashmir - 2019**

Network interferences starting from August 5th

#### **Jammu & Kashmir**

How many Firefox desktop users were affected (normalized count)?

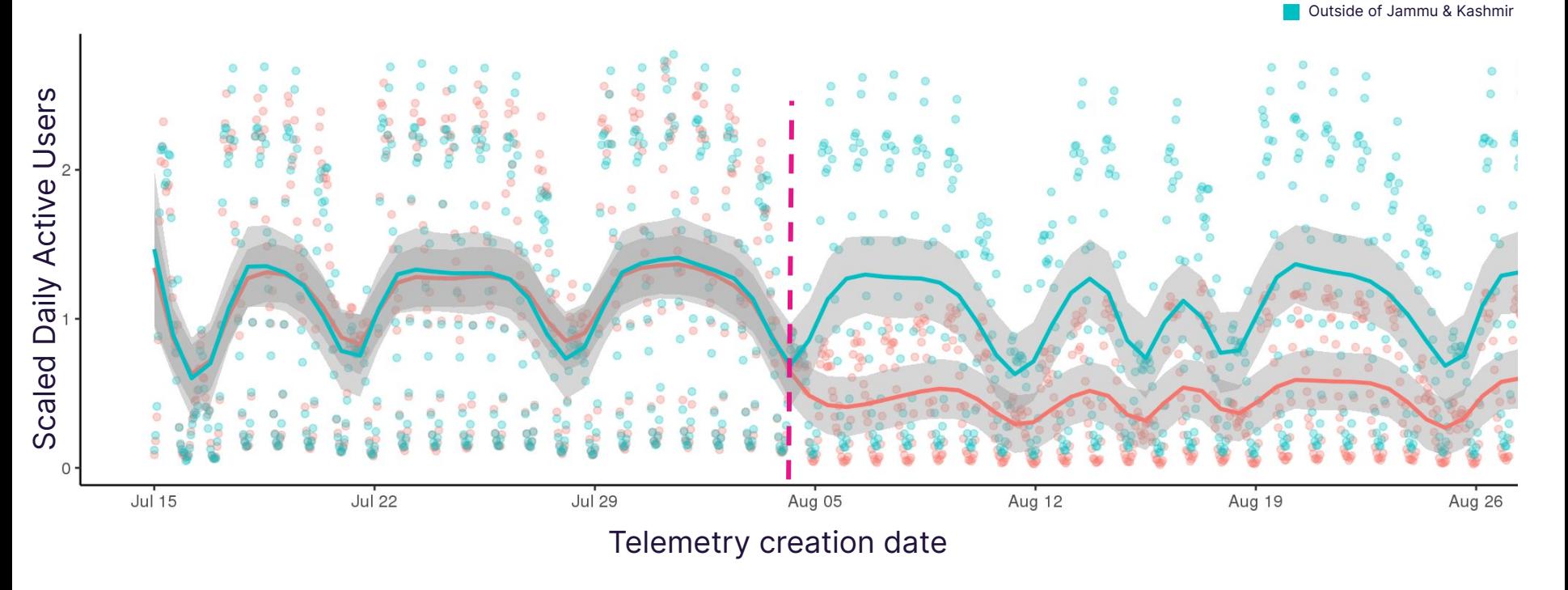

Jammu & Kashmir

21

#### **Jammu & Kashmir**

The average time it takes for an **unsuccessful** DNS resolution, in milliseconds

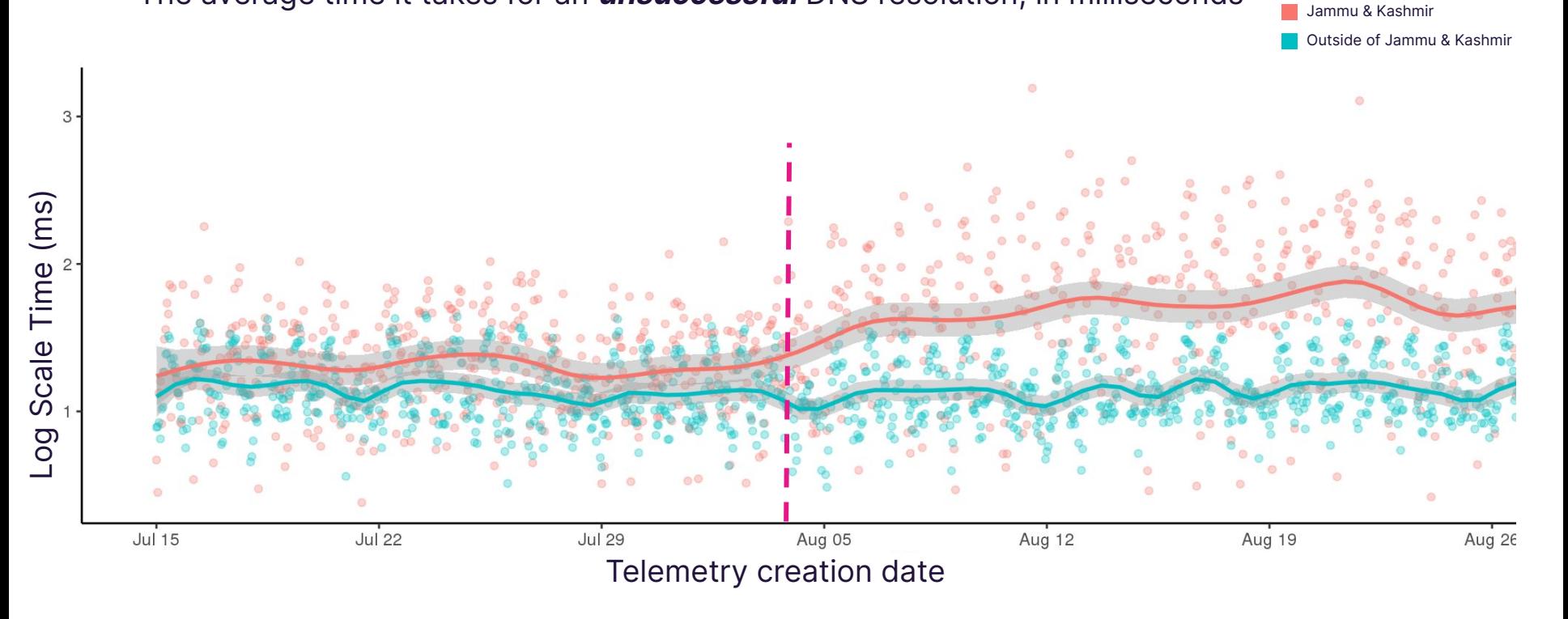

#### **Jammu & Kashmir**

The proportion of active session with **no DNS resolved**

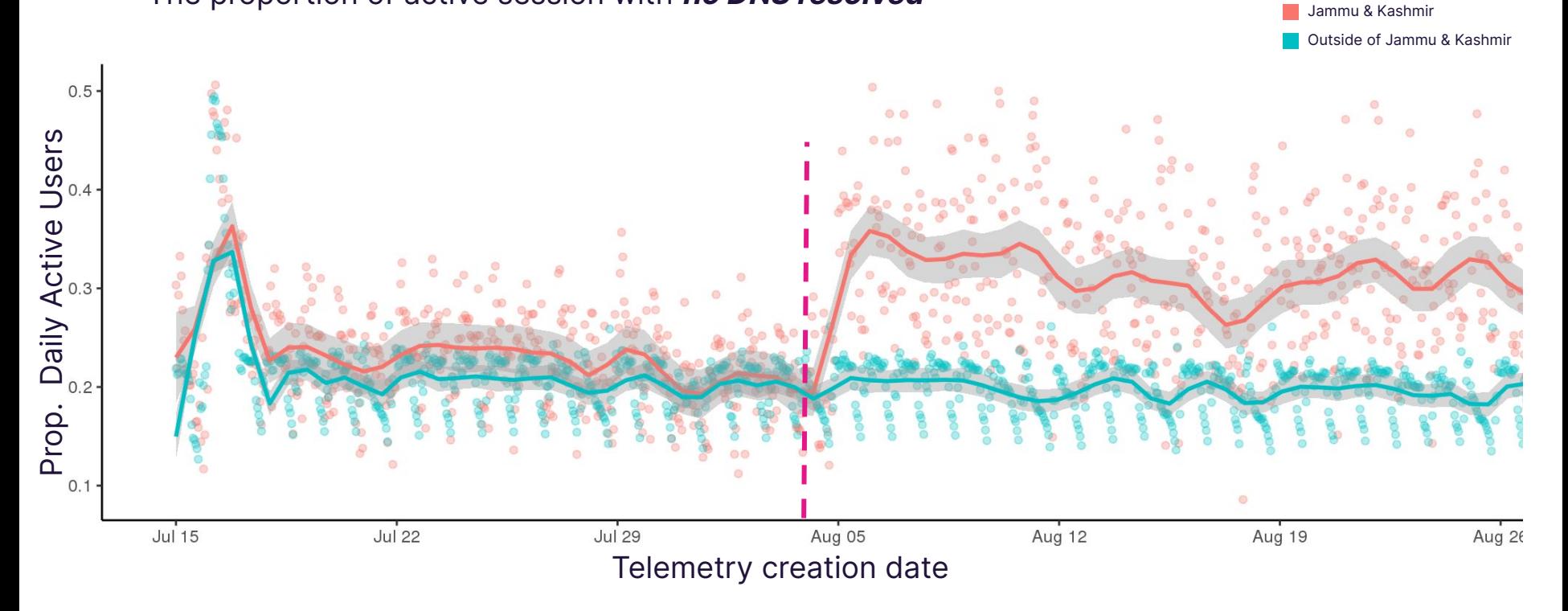

### **What's next?**

How are we moving this project forward

# **Productionize our datasets 01**

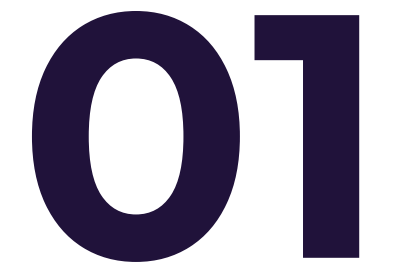

# **Validate**

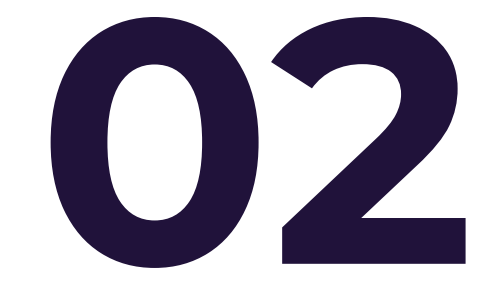

# **Community collaboration 03**

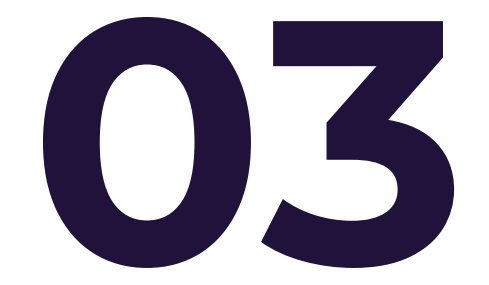

#### **Our team**

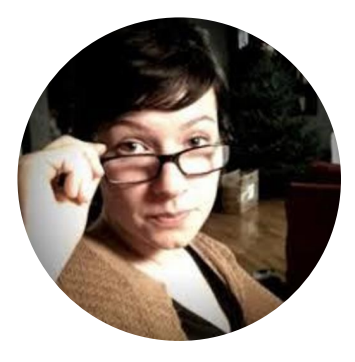

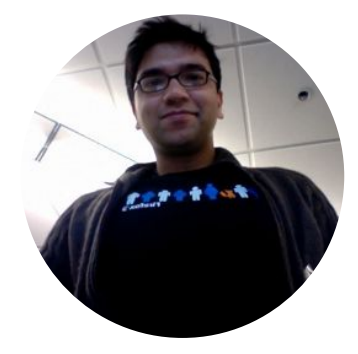

**Solana Larsen** Editor, Internet Health Report

**Saptarshi Guha** Data Scientist

**Jochai Ben-Avie** Head of International Public Policy

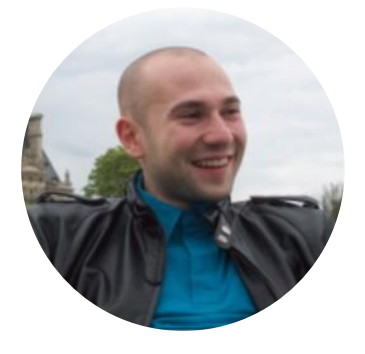

**Alessio Placitelli** Telemetry Engineer, Project Lead

Special thanks to **Rebecca Weiss** for advising on the project, and to **Hamilton Ulmer** for the graphics on the Italian focus

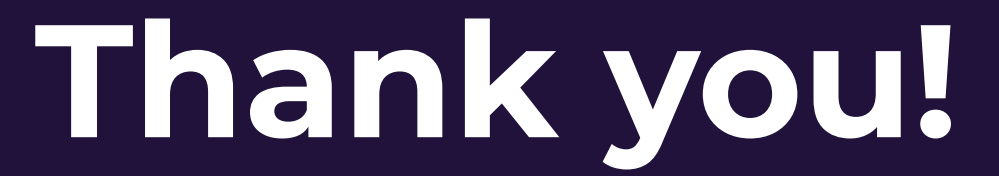

Reach out to: **outages@mozilla.com**